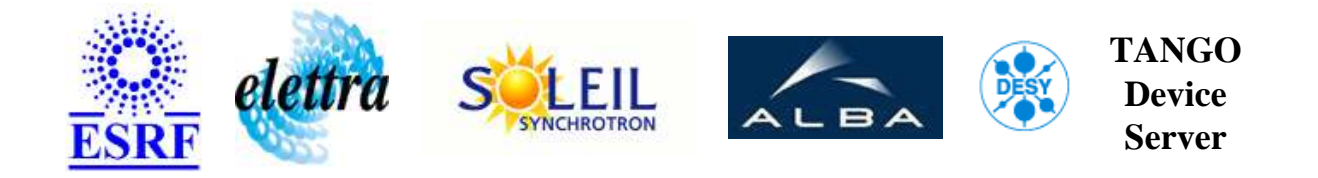

# **single icv150 Adc channel User's Guide**

# **SAdc150 Class**

**Revision: SAdc150-Release\_1\_1\_0 - Author: vedder Implemented in C++ - CVS repository: ESRF** 

### **Introduction:**

This device server will control any channel of the ADAS ICV150 analog to digital converter board.

### **Class Inheritance:**

- [Tango::DeviceImpl](http://www.esrf.fr/computing/cs/tango/tango_doc/kernel_doc/cpp_doc/)
	- [Adc](http://www.esrf.fr/computing/cs/tango/tango_doc/ds_doc/) 
		- $\bullet$  SAdc150

### **Class Description:**

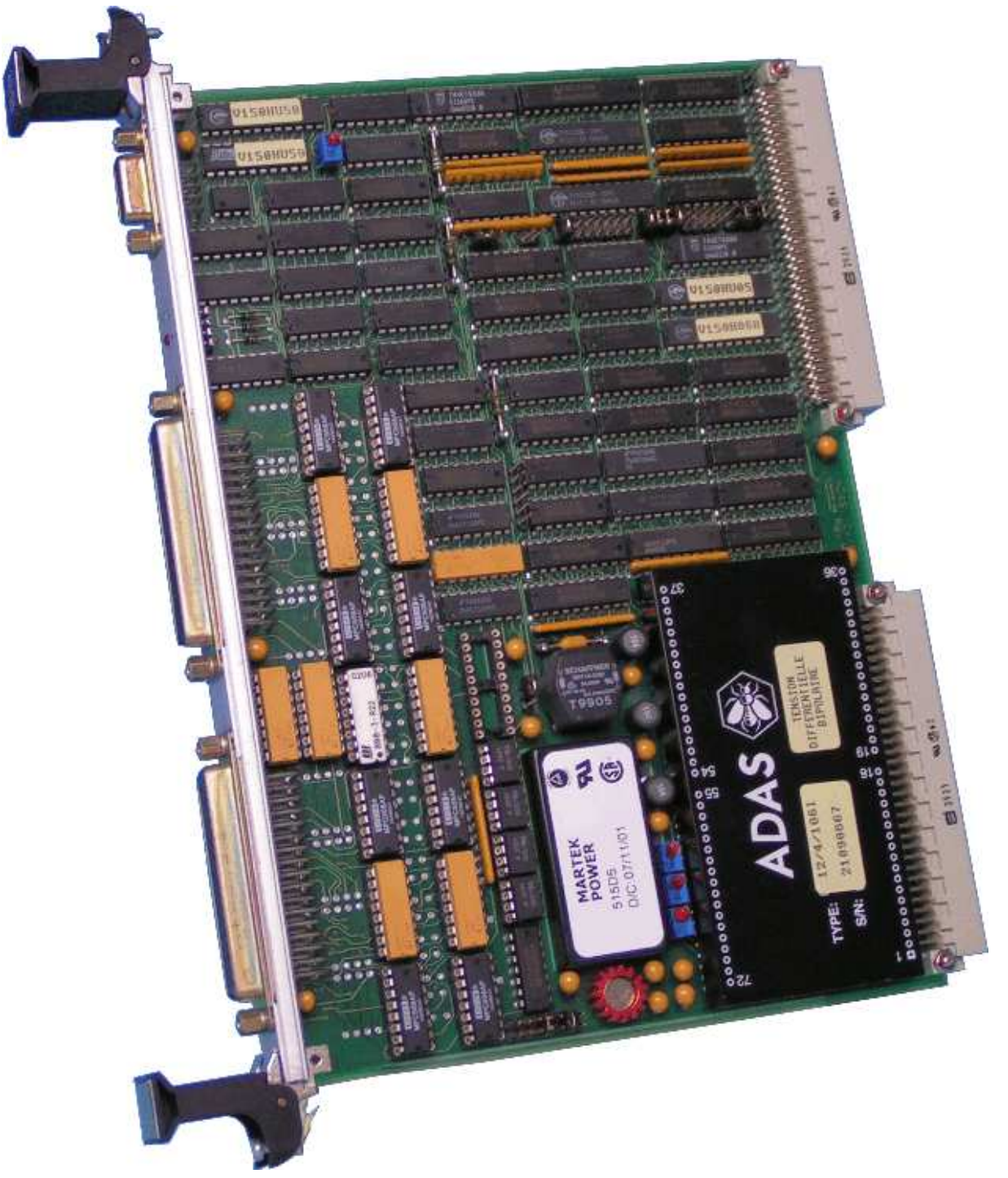

The SAdc150 device server was developped to control any channel of the ADAS ICV150 analog to digital converter board.

The ICV150 is one slot 6U VME board (produced by ADAS), performing analog to digital conversion of 32 differential or 64 single resident inputs.

It has wide range of hybrid modules for the analog part which gives different combinations (isolated or not, voltage or current input, 12, 14 or 16 bit accuracy).

# **Properties:**

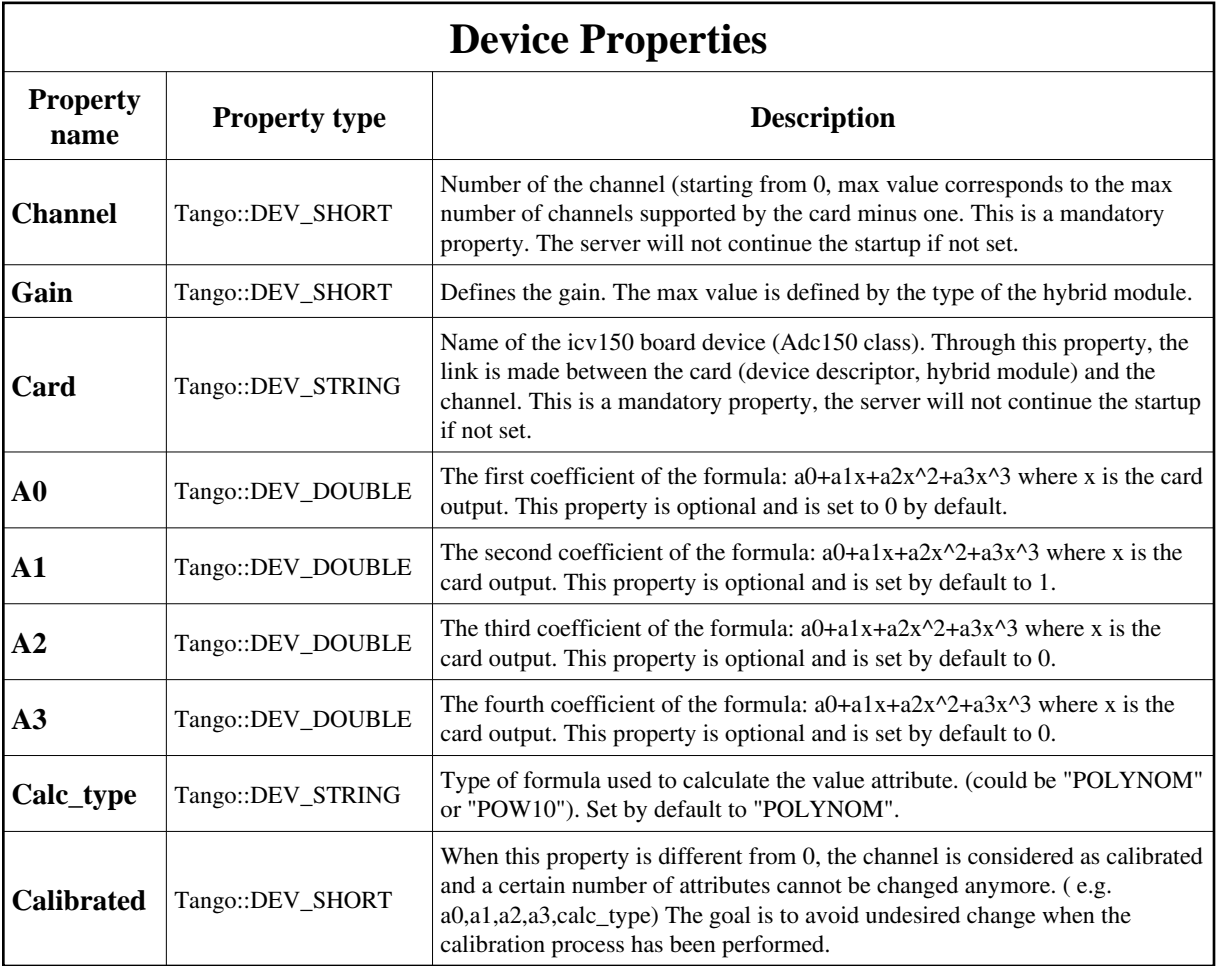

<span id="page-2-0"></span>Device Properties Default Values:

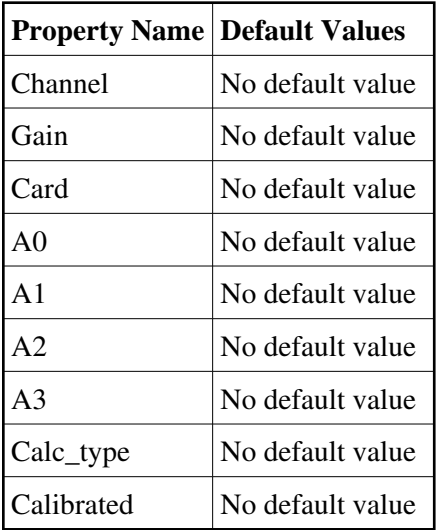

# **Attributes:**

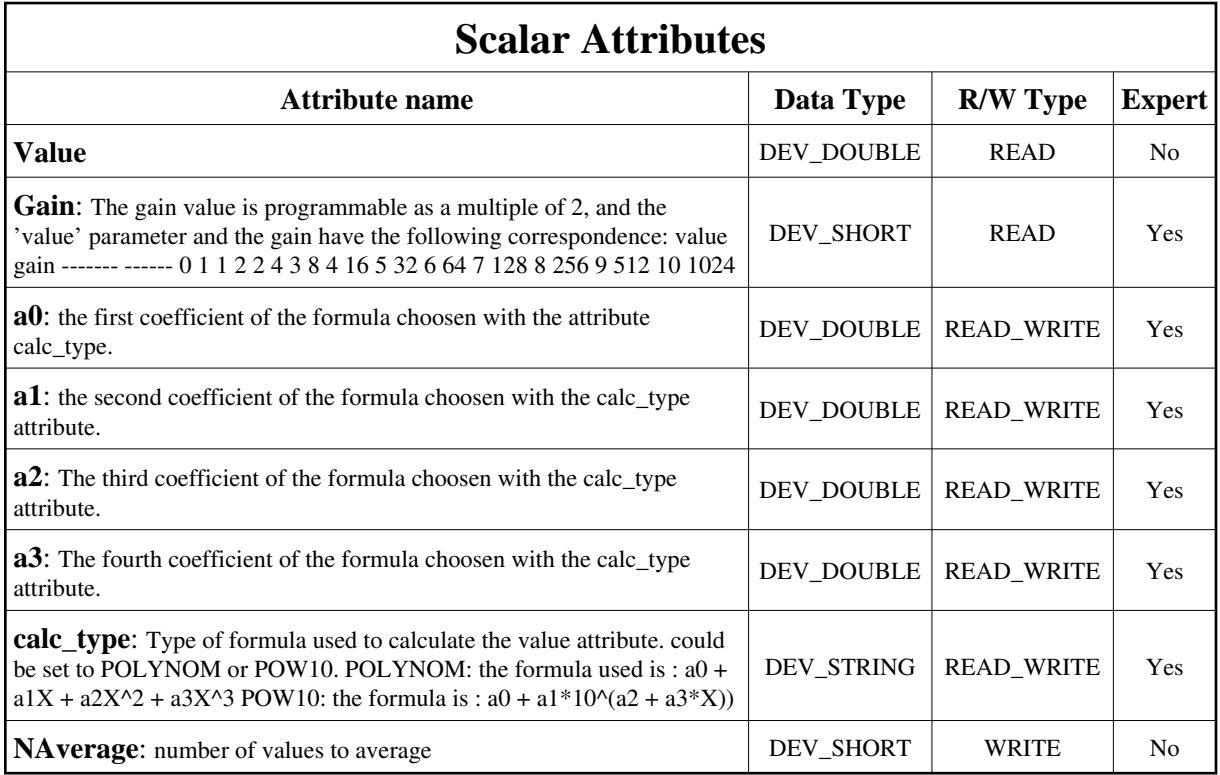

## **Commands:**

More Details on commands....

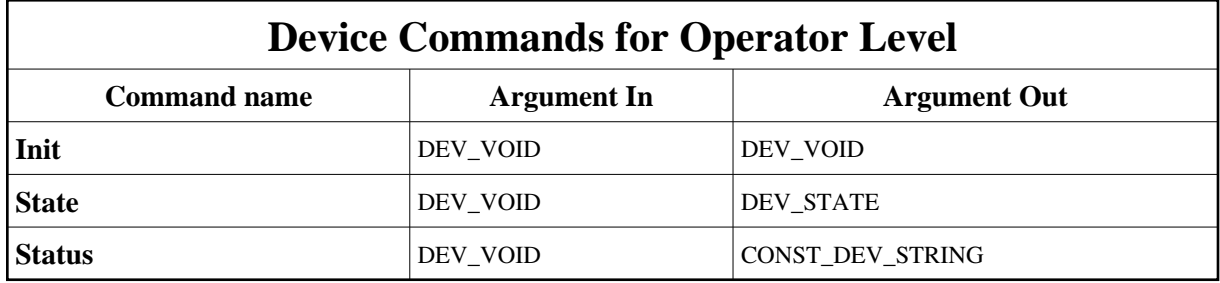

## **1 - Init**

**Description:** This commands re-initialise a device keeping the same network connection. After an Init command executed on a device, it is not necessary for client to re-connect to the device. This command first calls the device *delete\_device()* method and then execute its *init\_device()* method. For C++ device server, all the memory allocated in the *nit\_device()* method must be freed in the *delete\_device()* method.

The language device desctructor automatically calls the *delete\_device()* method.

**Argin: DEV\_VOID** : none.

**Argout: DEV** VOID : none.

**Command allowed for:** 

#### **2 - State**

**Description:** This command gets the device state (stored in its *device\_state* data member) and returns it to the caller.

**Argin: DEV\_VOID** : none.

**Argout: DEV\_STATE** : State Code

**Command allowed for:** 

#### **3 - Status**

- **Description:** This command gets the device status (stored in its *device\_status* data member) and returns it to the caller.
- **Argin: DEV\_VOID** : none.
- **Argout: CONST\_DEV\_STRING** : Status description
- **Command allowed for:**

**TANGO** is an open source project hosted by : SOURCEFORGE.NET®

Core and Tools : [CVS repository](http://tango-cs.cvs.sourceforge.net/tango-cs/) on [tango-cs project](https://sourceforge.net/projects/tango-cs) Device Servers : [CVS repository](http://tango-ds.cvs.sourceforge.net/tango-ds/) on [tango-ds project](https://sourceforge.net/projects/tango-ds)